Folder 6S 10,5 x 21 Zick-Zack

Dateigröße: Endformat:

**325 x 220 mm 315 x 210 mm**

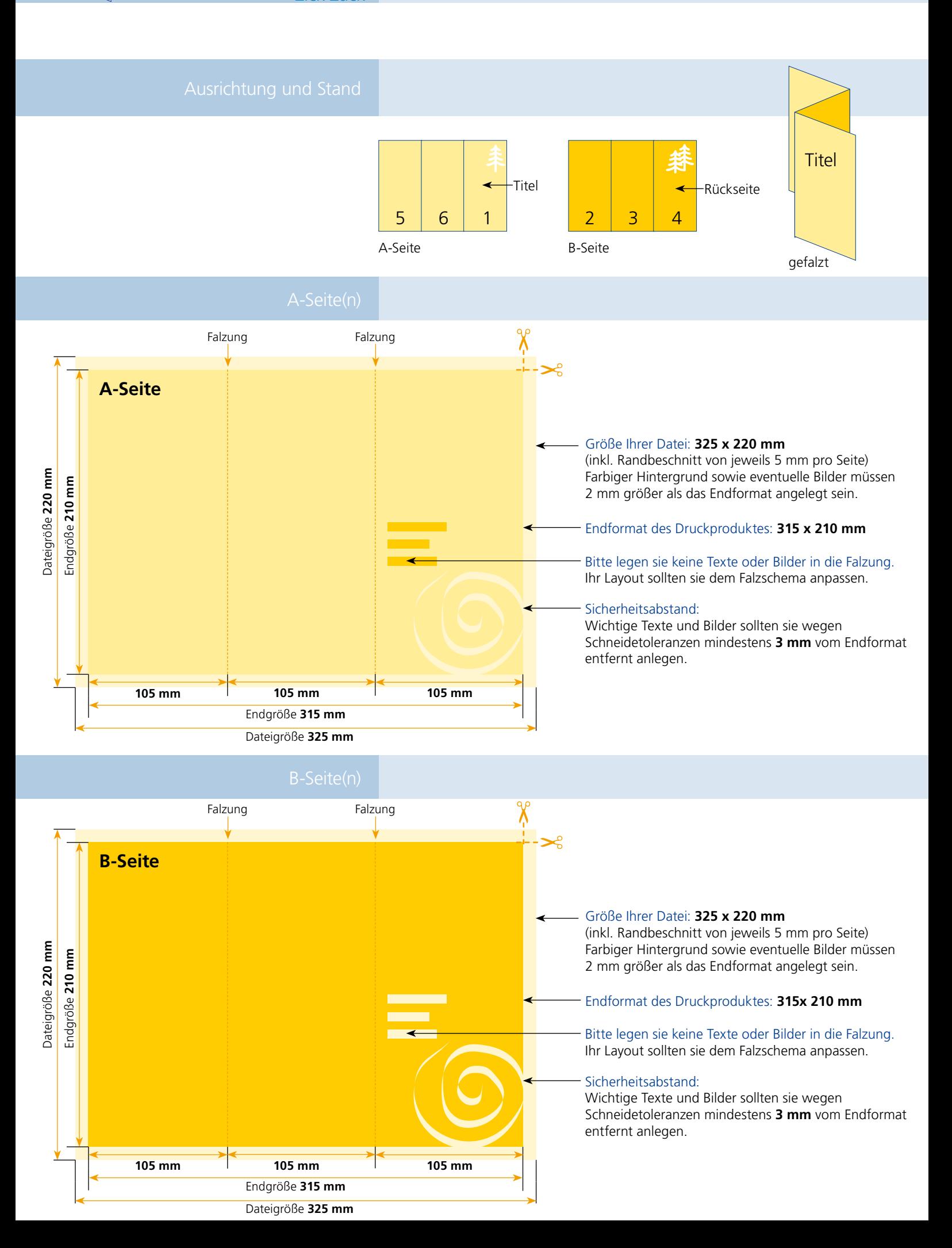

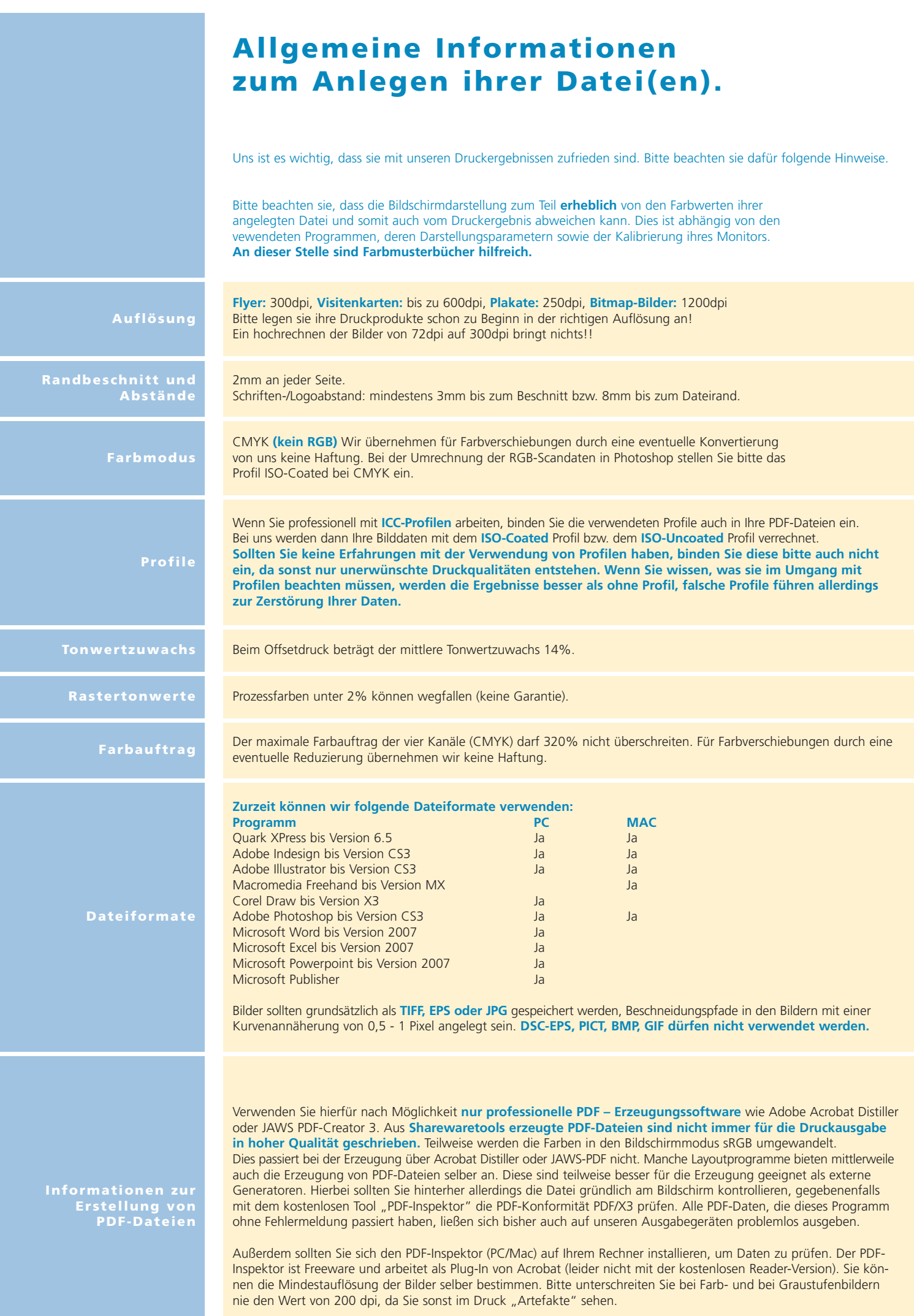